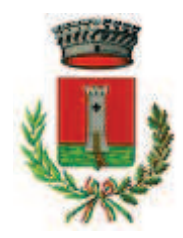

## Comune di Ozzano dell'Emilia

Provincia di Bologna

SERVIZI ASSETTO DEL TERRITORIO E PATRIMONIO

Servizio Assetto del Territorio

Via della Repubblica 10 - C.A.P. 40064 – Servizio Amm.vo 051791356 – Servizio Tecnico 051791373 - fax 051791321 internet: http://www.comune.ozzano.bo.it - e-mail urbanistica@comune.ozzano.bo.it

# **AVVISO**

### RICHIESTA DI PERMESSO DI COSTRUIRE PER NUOVA COSTRUZIONE DI **FABBRICATO AD USO PRODUTTIVO DA ERIGERSI IN VIA TOLARA DI SOTTO IN VARIANTE AL PIANO URBANISTICO ATTUATIVO AMBITO ASP AN2.3**

ai sensi dell'art. 8 del D.P.R. 160/2010 e s.m.i.

#### IL RESPONSABILE DEI SERVIZI ASSETTO DEL TERRITORIO E PATRIMONIO

Avvisa che presso l'Unione dei Comuni Savena-Idice è stata presentata in data 09/10/2017 con PG- n. 12363, integrazione al Permesso di Costruire n. 4476/16911/DC, relativo ad una nuova costruzione di fabbricato produttivo, comportante variante al Piano Urbanistico Attuativo PUA Ambito ASP AN2.3 approvato con Delibera di Consiglio Comunale nr. 6 del 23/01/2015.

I documenti in variante al PUA sono depositati presso lo Sportello Unico Attività Produttive dell'Unione Valli Savena Idice in Comune di Pianoro, nonchè presso il Servizio Assetto del Territorio del Comune di Ozzano dell'Emilia, per la libera consultazione a partire dal 14/11/2017, per 60 giorni consecutivi.

Entro il suddetto termine e quindi entro il 13/01/2018, chiunque potrà prenderne visione ed eventualmente presentare le proprie osservazioni presso il Comune di Ozzano dell'Emilia – Servizio Assetto del Territorio.

La documentazione relativa alla Variante, unitamente al presente avviso, è inoltre pubblicata sul sito internet istituzionale www.comune.ozzano.bo.it

#### **IL RESPONSABILE DEI SERVIZI** ASSETTO DEL TERRITORIO E PATRIMONIO

Geom. Maura Tassinari

(documento firmato digitalmente)